1. Click on the Fill & Sign

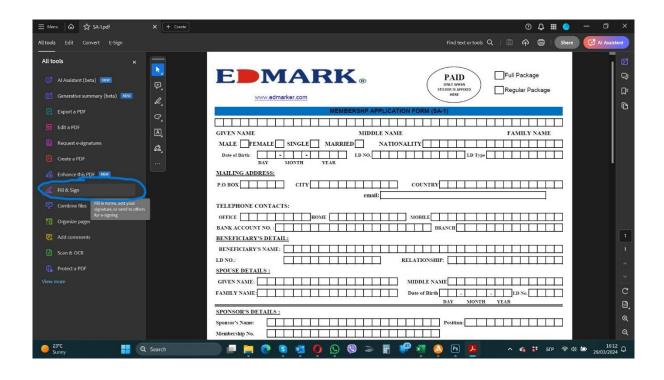

2. Click on the area you want to type

| × + Greate ③ Q III • - □                                                                                                    | ×                |
|----------------------------------------------------------------------------------------------------|------------------|
| Find text or tools 🔍   🛱 🏟 🖨   Share 🥳 Al Assis                                                                                                    | tent             |
| Image: Construction of the second second | D<br>D<br>D      |
| C.       MEMBERSHP APPLICATION FORM (3A-1)         GIVEN NAME       MIDDLE NAME         GIVEN NAME       MIDDLE NAME         MALE       FEMALE         SINGLE       MARRIED         NATIONALITY       ID NO.         Date of Birth:       •         DAY       MONTH         YEAR       MILING ADDRESS:         P.O BOX       CITY         email:                                                                                                    | Ū.               |
| TELEPHONE CONTACTS:         OFFICE       HOME         BANK ACCOUNT NO. :       BRANCH         BENEFICIARY'S DETAIL:         BENEFICIARY'S NAME:         ID NO.:         RELATIONSHIP:         SPOUSE DETAILS :         GIVEN NAME:         FAMILY NAME:                                                                                                    | 1<br>1<br>~<br>C |

## 3. Type the needed details

| X + Create                                                                                                    | 0 Q 🏼 🔵 — 🗇 ×                                                           |
|----------------------------------------------------------------------------------------------------|-------------------------------------------------------------------------|
|                                                                                                    | Find text or tools Q   🛱 🏠 🖨   Share 🗗 Al Assistant                     |
| A A T ··· MEMBERSHP APPLICATION FORM (SA-1                                                                                                    | PAID Full Package<br>DNI Y WHEN<br>KERS JAFFRED Regular Package<br>HERE |
| C     IK I a s i m i r a v     MIDDLE NAME       GNEN NAME     MIDDLE NAME       MALE     FEMALE     SINGLE       MALE     FEMALE     SINGLE       MALE     FEMALE     SINGLE       MALE     FEMALE     SINGLE       MALE     FEMALE     SINGLE       MALE     FEMALE     SINGLE       MALE     Output     ID NO.       Date of Birth:     ID NO.       DAY     MONTH | FAMILY NAME                                                             |
| MAILING ADDRESS:       P.O BOX       CITY       email:                                                                                                    |                                                                         |
| TELEPHONE CONTACTS: OFFICE HOME MOBILE BANK ACCOUNT NO. : BRA BENEFICIARY'S DETAIL:                                                                                                    | лсн                                                                     |
| BENEFICIARY'S NAME: RELATIONSHIP: RELATIONSHIP:                                                                                                    |                                                                         |
| GIVEN NAME: MIDDLE NAME<br>FAMILY NAME: Date of Birth                                                                                                    | E ID No C                                                               |

4. To check the correct box, click on the X on the left side as show in the photos below:

| ≡ Menu   🏠 🛱 SA-1.pdf 🛛 🗙 🕂 Create                                                                                              | ⊙♀▦● - ▫ >                                                                                                    | <            |
|----------------------------------------------------------------------------------------------------|----------------------------------------------------------------------------------------------------|--------------|
| All tools Edit Convert E-Sign 🏻 🖘 😅                                                                                             | Find text or tools 🔍   🛱 🔶 🖨   Shere 🤁 Al Assistant                                                                                                    |              |
| E-Sign @ × k                                                                                                    |                                                                                                    |              |
| GET E-SIGNATURES FAST                                                                                                    | GYEN NAME MIDDLE NAME FAMILY NAME MALE FEMALE SINGLE MARRIED NATIONALITY Date of Birth: ID NO ID NO ID Type MAILING ADDRESS:                                                                                                    | ]=           |
| Sign online in 3 easy steps C<br>Create a web form Add forms to your website and share links to collect data online $d_{k_{a}}$ | P.O. BOX CITY COUNTRY COUNTRY CITY COUNTRY CITY CITY COUNTRY CITY COUNTRY CITY CITY COUNTRY CITY CITYCITYCITYCITYCITYCITYCITYCITYCITYCITYCITYCITYCITYCITYCITYCITYCITYCITYCITYCITYCITYCITYCITYCITYCITYCITYCITYCITYCITYCITYCITYCITYCITYCITYCITYCITYCITYCITYCITYCITYCITYCITYCITYCITYCITYCITYCITYCITYCITYCITYCITYCITYCITYC |              |
| Send in bulk  Send a document to many people at ence to sign individually                                                       | OFFICE                                                                                                    |              |
| Less options                                                                                                    | LD NO.: RELATIONSHIP: SPOUSE DETAILS :                                                                                                    |              |
| FILL AND SIGN YOURSELF                                                                                                    | GIVEN NAME: MIDDLE NAME MIDDLE NAME Date of Birth Date of Birth Date of Birth DAY MONTH VEAR                                                                                                    |              |
| Add a crossmook                                                                                                    | SPONSOR'S DETAILS :       Sponsor's Name:       Membership No.                                                                                                    |              |
|                                                                                                    | 1 TWO has been the day of the second second second second                                                                                                    | 3            |
| After signing, you can create a read-only<br>certified copy with an audit trail.<br>Save a certified copy                       | 2 UWe have read and understood the EDMARK Marketing Code of Efficies, Rules of Conduct and Procedures. 3 UWe shall be bound and abided by EDMARK Code of Efficies & Rules of Conduct 4 UWe of HUM on the one another another of CEMARK that the relationship hatmann EDMARK and mynalf/ourselpase                                                                                                    | ମ୍<br>ର<br>ର |
| 423* Q Search                                                                                                    | ) 💷 📜 🕐 🧕 🥶 🧿 🕓 🕲 🗢 🖥 🏴 🗐 🤌 🕑 🖊 🦛 🔹 🧄 🕅 KG 🗢 00 🐲 2003/2024 C                                                                                                    | 1            |

| www.edmarker.com                                                                                                    | Find text or tools Q   🛱 🏟 🖨   S                                                                                                    |
|----------------------------------------------------------------------------------------------------|----------------------------------------------------------------------------------------------------|
|                                                                                                    |                                                                                                    |
|                                                                                                    | SHP APPLICATION FORM (SA-1)                                                                                                    |
| Krasimi A A 🗇 …                                                                                                    |                                                                                                    |
| GIVEN NAME<br>MALE FEMALE SINGLE MARRIED                                                                                                    | MIDDLE NAME FAMILY NAME                                                                                                    |
|                                                                                                    |                                                                                                    |
| Date of Birth:<br>DAY MONTH YEAR                                                                                                    | LD XO.                                                                                                    |
| MAILING ADDRESS:                                                                                                    |                                                                                                    |
| P.O BOX CITY                                                                                                    | COUNTRY                                                                                                    |
|                                                                                                    | email:                                                                                                    |
| TELEPHONE CONTACTS:                                                                                                    |                                                                                                    |
| OFFICE                                                                                                    | MOBILE                                                                                                    |
| BANK ACCOUNT NO. :                                                                                                    | BRANCH                                                                                                    |
| BENEFICIARY'S DETAIL:                                                                                                    |                                                                                                    |
| BENEFICIARY'S NAME:                                                                                                    |                                                                                                    |
| LD NO.:                                                                                                    | RELATIONSHIP:                                                                                                    |
| SPOUSE DETAILS :                                                                                                    |                                                                                                    |
| GIVEN NAME:                                                                                                    | MIDDLE NAME                                                                                                    |
| FAMILY NAME:                                                                                                    | Date of Birth I.D No.                                                                                                    |
| SPONSOR'S DETAILS :                                                                                                    | DAY SPONSE LEAN                                                                                                    |
| Sponsor's Name:                                                                                                    | Position:                                                                                                    |
| Membership No.                                                                                                    |                                                                                                    |
|                                                                                                    | A manufacture in the second second seco |
|                                                                                                    | Agreement to Membership                                                                                                    |
| <ol> <li>I/We hereby certify that the above information given is true at<br/>2 I/We have read and understood the EDMARK Marketing Con-</li> </ol> |                                                                                                    |
| 2 If we have read and understood the EDMARK Markening Col<br>3 I/We shall be bound and abided by EDMARK Code of Ethics                            |                                                                                                    |

5. To sign, click on the signature field as shown in the photo, located on the left side of the PDF

| ≡ Menu 🕼 🏠 SA-1.pdf                                                              | x (+ Create) ③ Q # 🥥 -                                                                                                    | o ×          |  |  |
|----------------------------------------------------------------------------------|----------------------------------------------------------------------------------------------------|--------------|--|--|
| All tools Edit Convert E-Sign                                                    | Find text or tools Q   🛱 🏟 🖨   Share 🥳                                                                                                    | Al Assistant |  |  |
| E-Sign () ×                                                                      | BENEFICIARY'S DE FAIL:         BENEFICIARY'S NAME:         ID NO:         SPOUSE DE TAILS :                                                                                                    | а<br>Ср<br>Ц |  |  |
| Send this document to anyone to e-<br>sign online in 3 easy sleps                | C         GIVEN NAME:         MIDDLE NAME         IIII NAME           FAMILY NAME:         Date of Birth         -         -         ID No.           DAY         MONTH         YEAR         YEAR         YEAR                                                                                                    | Ø            |  |  |
| More e-sign options                                                              | Sponsor's Same:         Position:         Position:           &         Membership No.         Image: Sponsor's Same:         Image: Sponsor's Same:                                                                                                    |              |  |  |
| ▲ × ✓ • □ -                                                                      | Agreement to Membership     I I/We hereby certify that the above information given is true and correct                                                                                                    |              |  |  |
| Kraeimina X<br>Add initials +                                                    | <ol> <li>UWe have read and understood the EDMARK Marketing Code of Ethics, Rules of Conduct and Proceedures.</li> <li>UWe shall be bound and abided by EDMARK Code of Ethics, &amp; Rules of Conduct</li> <li>UWe shall be desired and abided by EDMARK code of Ethics, &amp; Rules of Conduct</li> <li>UWe shally understand that UWe are not an employee or representative of EDMARK, that the relationship between EDMARK and myselfourselves<br/>is strictly and solely on a business basis. UWe do understand that UWe shall not expressly or imply any representation otherwise.</li> </ol> |              |  |  |
| After signing, you can create a read-only<br>certified copy with an audit trail. | 5 I am above 18 years of age.                                                                                                    | 1            |  |  |

## Click on it and after click again on the area, where the signature should be placed. See the photo bellow:

| FILL AND SIGN YOURSELF                                                                                    | Membership No.                                                                                                    |                                                                                                    |  |
|----------------------------------------------------------------------------------------------------|----------------------------------------------------------------------------------------------------|----------------------------------------------------------------------------------------------------|--|
| ă x ✓ • □ -                                                                                               | Agreement to Membership                                                                                                    |                                                                                                    |  |
|                                                                                                    | 1 J/We hereby certify that the above information given is true and correct                                                                                                    |                                                                                                    |  |
| Krasimira 🗙                                                                                               | 2 J/We have read and understood the EDMARK Marketing Code of Ethics, Rules of Conduct and Procedures.                                                                                                    |                                                                                                    |  |
| A lastinitia A                                                                                            | 3 I/We shall be bound and at                                                                                                    | abided by EDMARK Code of Ethics & Rules of Conduct                                                                                                    |  |
| Add initials +                                                                                            | 4 I/We fully understand that I/We are not an employee or representative of EDMARK, that the relationship between EDMARK and myself/ourselves<br>is strictly and solely on a business basis. I/We do understand that I/We shall not expressly or imply any representation otherwise. |                                                                                                    |  |
|                                                                                                    | 5 I am above 18 years of age                                                                                                    | je.                                                                                                    |  |
| After signing, you can create a read-only<br>certified copy with an audit trail.<br>Save a certified copy | Services to check monthly                                                                                                    | egistration I am entitled to one year of online services that includes the digital Focus Magazine and Distributor Internet<br>y performance and bonus tree. I also hereby consent and authorize the company to deduct a total of from<br>onus for the following year's continuation of online services" <i>Krasimisa</i> |  |
|                                                                                                    | Date                                                                                                    | Signature                                                                                                    |  |
|                                                                                                    | ORRC#:                                                                                                    | CSB#: SALES CENTRE:                                                                                                    |  |
| FOR OFFICE USE ONLY                                                                                       |                                                                                                    | FOR OFFICE USE ONLY                                                                                                    |  |
|                                                                                                    | DATE RECEIVED                                                                                                    | MEMBERSHIP NO.                                                                                                    |  |
|                                                                                                    | STAFF NAME                                                                                                    | CHECKED BY (ADM)                                                                                                    |  |